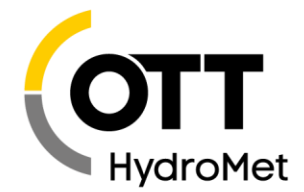

OTT HydroMet GmbH | Ludwigstraße 16 | 87437 Kempten | Germany | +49 831 5617-0 | euinfo@otthydromet.com | www.otthydromet.com

# **Last update: January 18.2024**

## **Please note:**

- An update from a previous version < 4.00.0 is **chargeable** (all types: OTT Hydras 3 Basic/Standard/Pro/net). After the update, you require a new license key! Please contact your local OTT sales representative for a corresponding offer.
- To preserve existing configurations, e.g. "workspaces" or "jobs", please check strictly the preset installation path during the update! Preset installation path: "C:\Program Files\Ott\Hydras3"; at prior installations: "C:\Program Files\Hydras3"!
- If OTT Hydras 3 is used in a network with a number of installations all licenses of OTT Hydras 3 have to be updated. After the update start OTT Hydras 3 first and click on the needed workspaces. After that you can start OTT Hydras 3 on all computers.
- **Change in message logging**: Please refer to annex H of the "Software Description Application Software OTT Hydras 3 net".
- A free of charge update (from previous version: 2.xx.x) to version 2.91.0 can be downloaded from [www.ott.com/misc/Setup\\_Hydras3\\_V2910\\_EN.exe](http://www.ott.com/misc/Setup_Hydras3_V2910_EN.exe)
- A free of charge update (from previous version: 3.xx.x) to version 3.08.0 can be downloaded from [www.ott.com/misc/Setup\\_Hydras3\\_V3080\\_EN.exe](http://www.ott.com/misc/Setup_Hydras3_V3080_EN.exe)

## **How to install the update**

- Log on to your PC with administrator rights.
- Download the file "xxx.zip" to your PC.
- If the OTT Hydras 3 application software is still running: quit the program.
- Start the file "Hydras3.exe" -> the "InstallShield Wizard" opens.
- Follow installation instructions on the screen. Please use the existing installation path of OTT Hydras 3! Change preset installation path if necessary!

## **Hash values\***

- SHA-256: "fe0d04dfc974be573c332a39a48edb8f65250f14b896bd8b416d734a89c9f96b"
- MD5: "9e1a165e9bf2c06549fadd53cdaa204f"

# \* for an optional integrity check of the setup file "Hydras3\_V4600\_EN.msi"

## **[Get the newest release](https://www.otthydromet.com/en/Search/Resources?keywords=hydras&dfn1=ProductType&dfv1=Software&dfn2=AssetType&dfv2=Software%2FFirmware)**

## **Release Notes**

V 4.60.0 (2024-01-18)

- This update provides the following extensions and optimisations:
- New functions
- Meteosat data transmission : Support for pseudo binary C and D formats
- Iridium data transmission: Data reception via DirectIP. Support for SHEF, pseudo binary C and D formats
- Export: Single and multi-column Excel export format available for export configuration and export job.
- Virtual Table Sensors: This sensor type can now be created, edited and calculated on the Hydras 3 net windows client.
- WebUI: The stations visible to each user can be defined in the user management (based on regions).

#### IT security

- WebUI Security: Sessions are bound to IP address to prevent session hijacking.
- WebUI Security: Measures to prevent privilege escalation implemented.
- WebUI Security: Dynamic anti CSRF tokens implemented for each transmission of data from the client to the server.
- WebUI Security: Measures to prevent session riding implemented.
- WebUI Security: Additional measures to prevent HTML injection implemented.
- Web Server Security: Commands generated in the Web UI (e.g. firmware update) are additionally checked on the server for correct authorisation.
- WebServer: Support for TLS 1.3 added.

#### V 4.50.1 (2023-07-21)

This update provides the following extensions and optimisations:

#### Windows application

- The web interface user management is also available on the OTT Hydras 3 client.
- Access to the alarm archive is also available on the OTT Hydras 3 client.
- Exporting data is also possible in OTT-ML format (manually and as an export job).
- Enhanced support of OTT-ML format for Sutron XLink 100/500. Compatible with OTT netDL 500/1000.
- Mean function for a virtual sensor added.

#### Web interface

- Enhanced data report types: "Wind rose", "Meteogram" and "Heatmap".
- Derived values "Hourly Mean/Total" and "Daily Mean/Total" can now be displayed in the chart.
- Rights management is now integrated into user management.
- Dashboard panels can be refreshed automatically.
- Download and upload of station configuration files are now possible.
- "Live image" function: Images from all webcams of a station are displayed.

#### Bugfixes

- Creating a region locally in the OTT Hydras 3 net client for a remote workspace had no effect on the server workspace.
- Multi-column export: the attribute column contained the value of the previous sensor column.
- Import: Importing data files (MIS or raw data) via drag and drop in the chart window on the OTT Hydras 3 net Client did not work for a remote workspace.

#### V 4.40.0 (2022-11-07)

This update provides the following extensions and optimizations:

- Audit Trail: Hydras 3 can automatically create a so-called audit trail in which important user actions are logged in encrypted form.
- Automatic verification of redundant sensors
- Image archive for webcam images: Hydras 3 net Server can archive the received images over a longer period and display a list of stored images for selection.
- Check for availability of a new Hydras 3 version. Hydras 3 can check whether a new version is available for download. This check can be done manually or (optionally) automatically at each startup.
- Configurable dashboards in the web interface
- Embedding of dashboard panels in external web pages
- Remote modification of Python Scripts in Sutron XLink 500 and SatLink 3
- Direct entry of command line commands: if only a simple sequence of command line commands is to be transmitted to the logger, it is possible to select an XLink/SatLink station in the station list in the configuration area and execute the "Enter command(s)" menu item via the context menu.
- Security improvements based on the results of several penetration tests, the security of Hydras 3 net has been further improved.
- Download of Meteosat Daten from the Eumetsat Server
- Excel Export without OLE Automation
- Further software optimisations and bugfixes

# V 4.30.0

- Internal version; not published

# V 4.22.0 (20220505)

This update provides the following extensions and optimisations:

- Transmissions can now be disabled (by setting the transmission interval to 00:00:00; for OTT netDL FW  $\geq$ 3.08.0 and OTT ecoLog 1000 ≥ 1.00.7).
- OTT ML metadata: if metadata such as GSM signal strength or humidity are assigned to a sensor, the software now automatically creates the sensors if they are missing.
- XLink support: on the OTT H3 Net Server, an XLink configuration file can be opened in an integrated editor that displays the configuration and the script. The configuration and/or script can be sent to XLink using the "UpdateConfiguration" command.
- Stations and sensors in the workspace of a remote server can be deleted from the client.
- All components of station/sensor configurations are transferred between client and server and vice versa whenever a station is created or modified.
- Several new script functions have been added: GetLastValuesFromServer, GetExtremeValuesFromServer, IsRemoteWorkspace, ReplaceSymbol.
- Graph window: can now be opened by pressing the Enter key when the sensor node is selected in the tree.
- Channel view: individual channels can now be added to this view from the selection list.
- Meteosat Download Job to automatically download data from the EumetSat web server.
- Search dialog now supports searching for specific parameter types.
- Further software optimisations and bugfixes

## V 4.10.2 ... 4.21.0

Internal versions; not published

## V 4.10.1 (20210624)

- This update provides the following extensions and optimisations:
- Supports AutoImport on OTT Hydras 3 net clients for remote workspaces.
- Supports creation/display of info data on OTT Hydras 3 net clients for remote workspaces.
- Added SysAdmin web interface (/accountname/sysAdmin). Login with server name and licence key.
- Supports FTPS server settings for OTT netDL and OTT ecoLog 1000 configurations.
- SFTP support in script language
- Further software optimisations and bugfixes

## V 4.05.0 ... 4.10.0

Internal versions; not published

## V 4.04.0 (20200810)

This update provides the following extensions and optimisations:

- "LinkComm" operating software can be called up for OTT ecoLog 1000 configurations directly from OTT Hydras 3 net and a changed configuration can be written back to create a OTT Hydras 3 net command: "update configuration"
- Data of an OTT ecoLog 1000 can be read out locally via BLE (Bluetooth Low Energy)
- Battery voltage check adapted for OTT ecoLog 1000: current voltage minimum voltage > configurable voltage delta
- A Station can be created now automatically during test transmission (configurable via registry entry "Net Server Create Station on Test Transmission")
- Security improvements for the integrated OTT Hydras 3 net web server. No more access to files outside the "INetPub" file directory
- Further software optimisations and bugfixes

# V 4.00.1 ... 4.03.0

- Internal versions; not published.

# V 4.00.0 (20190924)

This update\* provides the following extensions and optimisations:

- Supports OTT ecoLog 1000 groundwater data logger
- Supports Sutron XLink 100/500 data logger
- Webinterface available in HydrometCloud style (activation code required)
- Download job for HydrometCloud available
- Context sensitive HTML help available
- Autoimport now optionally runs in the background
- Optimized client data access to server data
- Improved web server security (e.g. HTTP PUT requests are blocked)
- Notification SMS can be sent by a Twilio account via the Internet
- Further software optimisations and bugfixes

\* chargeable from all previous versions

## V 3.10.0

Internal version; not published.

## V 3.08.0 (20180405)

This update\* provides the following extensions and optimisations:

- Alarm messages (based on the information on the status page) can be sent by EMail/SMS;
- Extended multiclient capability: many settings which have been global before can now be adjusted individually for each workspace;
- OTT Hydras 3 net Client now uses HTTP Proxy settings (if available);
- Sutron Dataloggers (Xpert2; 9210B; 8310; 7310) can now transmit data in CSV format directly to the "TCP Socket" interface of OTT Hydras 3 net;
- Automatic data retrieval from Adcon A850 Gateways per download job is now possible;
- It is now possible to edit data, to transfer raw data, to import and calculate virual sensors with OTT Hydras 3 net Clients and a remote workspace;
- OTT Hydras 3 net Server can be installed and used directly as Microsoft Windows system service (Run as Service), no further external tools are required;
- OTTML data received via HTTP(S) can be forwareded via HTTP(S) to an other (OTT Hydras 3 net) server or can be exported directly;
- Updated security concept;
- Certificates can be used directly from the Microsoft Windows Certificate Storage (without importing a certificate file);
- Data retrieval (polling) is now also possible by HTTP(S) (manually or by a pollingjob):
- Various minor software optimisations and bugfixes

\* free from Version V 3.xx.x; chargeable from Version 2.xx.x

#### V 3.00.2 ... 3.07.0

Internal versions; not published.

#### V 3.00.1 (20160609)

- Internal processing of commands in OTTML format has been optimised
- Various bugfixes

#### V 3.00.0 (20160418)

#### Update is chargeable!

- OTT Hydras 3 net functionality implemented
- Online map based on Open Street Map
- Data in OTTML format can now also be read out via USB / RS232 / modem
- During the active auto import, OTT Hydras 3 can still be operated
- Stations in OTT Hydras 3 can be created directly out of the OTT Data Logger Operating Program
- Integrated web server supports HTTPS
- Manages up to 30 level reference points (previously max. 5)
- Various script commands added or expanded

# V 2.91.0 (20130805)

This version can be downloaded from "www.ott.com/misc/Setup\_Hydras3\_V2910\_EN.exe"

- USB communication with OTT netDL (manual)
- IP communication with OTT netDL (manual and automatic)
- Option to activate an integrated OPC DA 2.0 Server (this option has to be bought separately. Please contact OTT Hydromet or your OTT dealer for technical details and price).
- Automatic scaling of graphs
- SMTP transmission is now also possible with TLS/SSL authentication (e.g. GMail, Hotmail)
- Selectable options for EXCEL export
- Options for maps are shown directly beside the map
- Relevance of data can be visualized in the map
- Sum lines for multigraphics available
- ZRXP export with REXCHANGE ID
- AutoImport of OTTML files (\*.oml)
- Automatic poll has been upgraded
- Extensions in script language (Hydras 3 pro)
- Database adjustments (longer paths possible)
- Various bugfixes